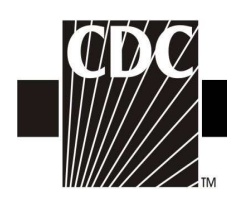

## Hemovigilance Module Adverse Reaction Delayed serologic transfusion reaction (DSTR)

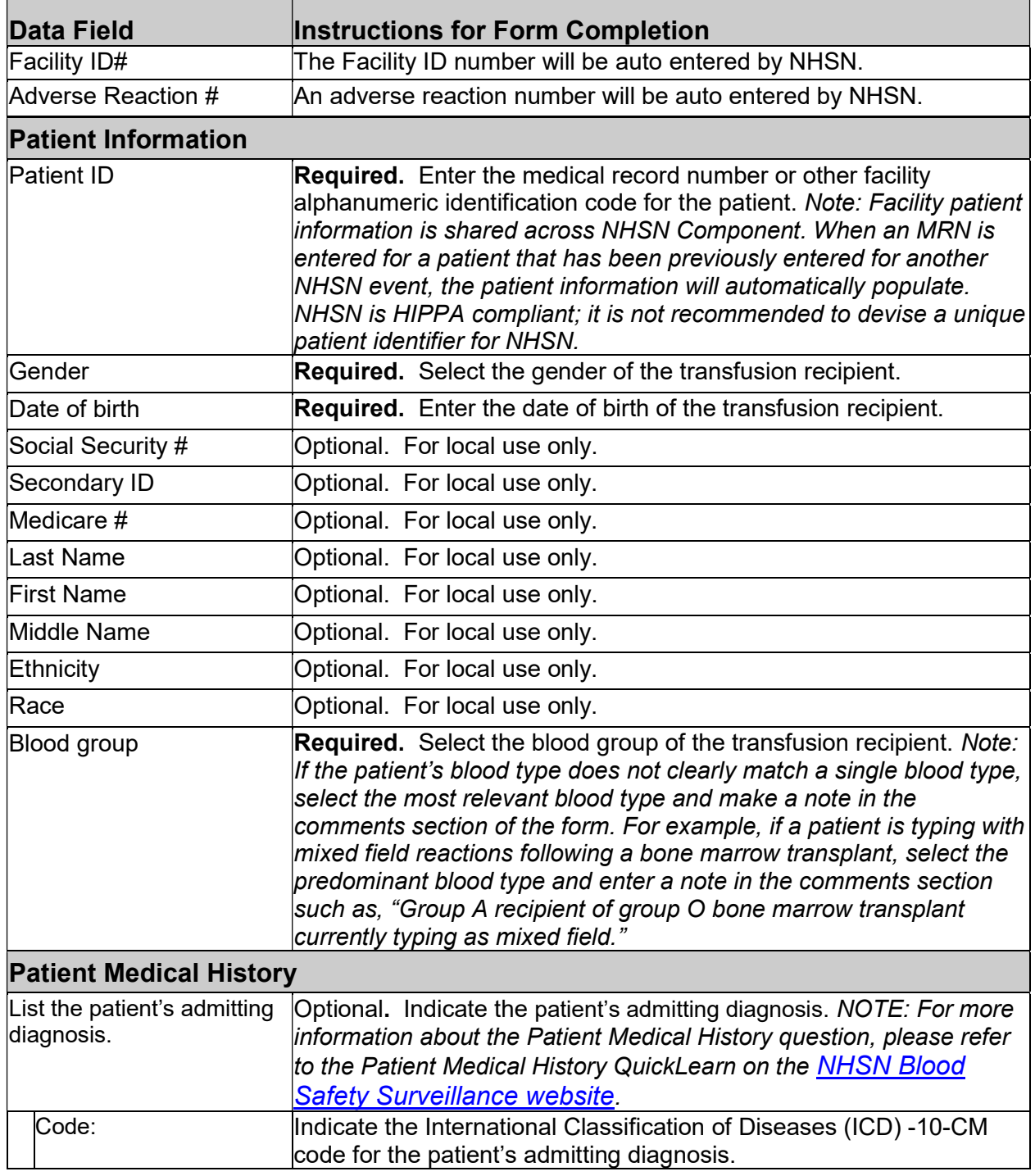

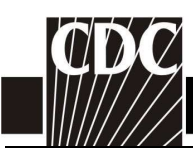

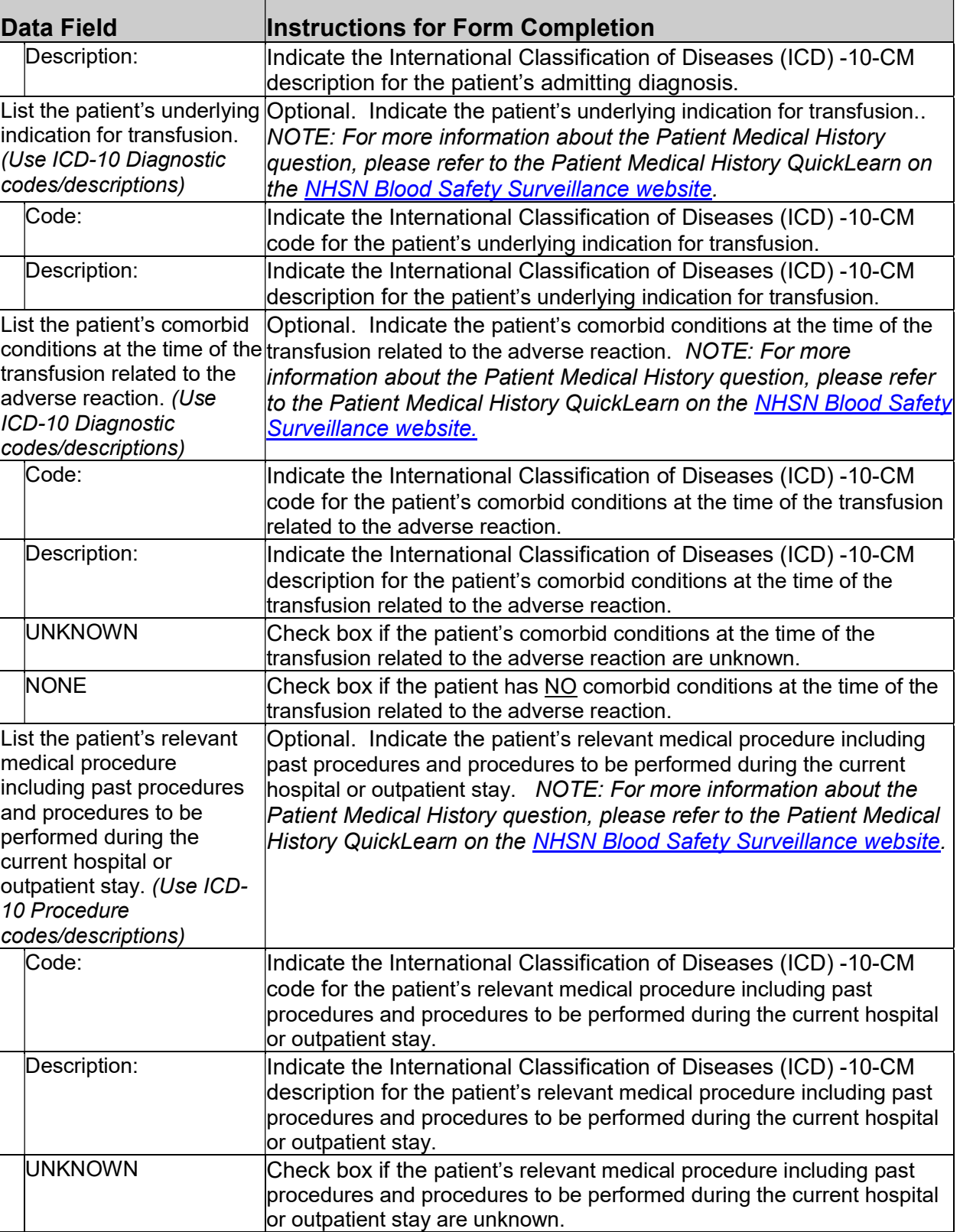

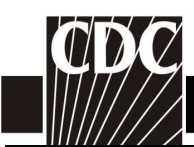

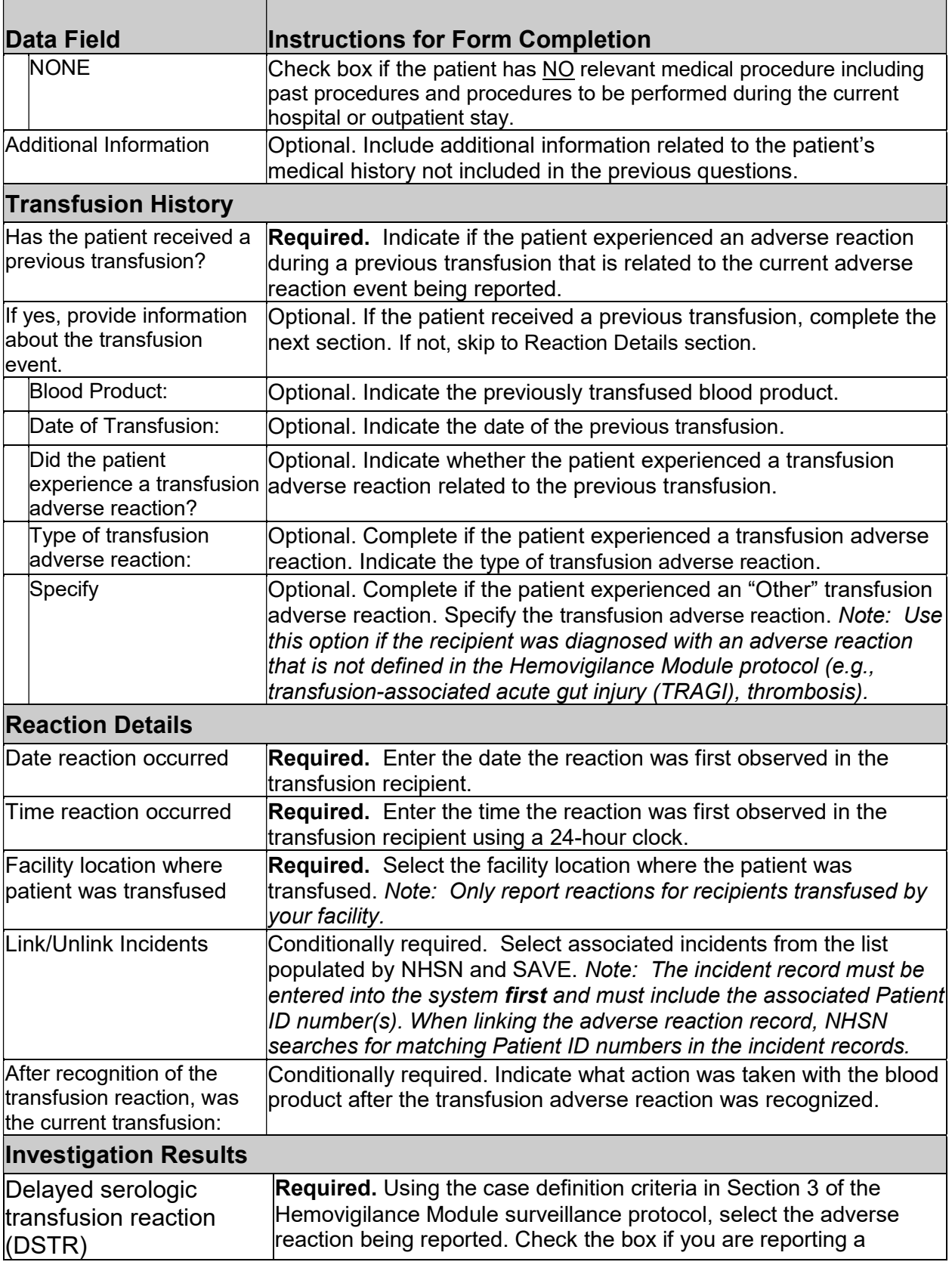

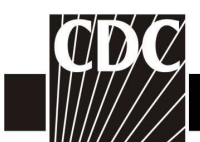

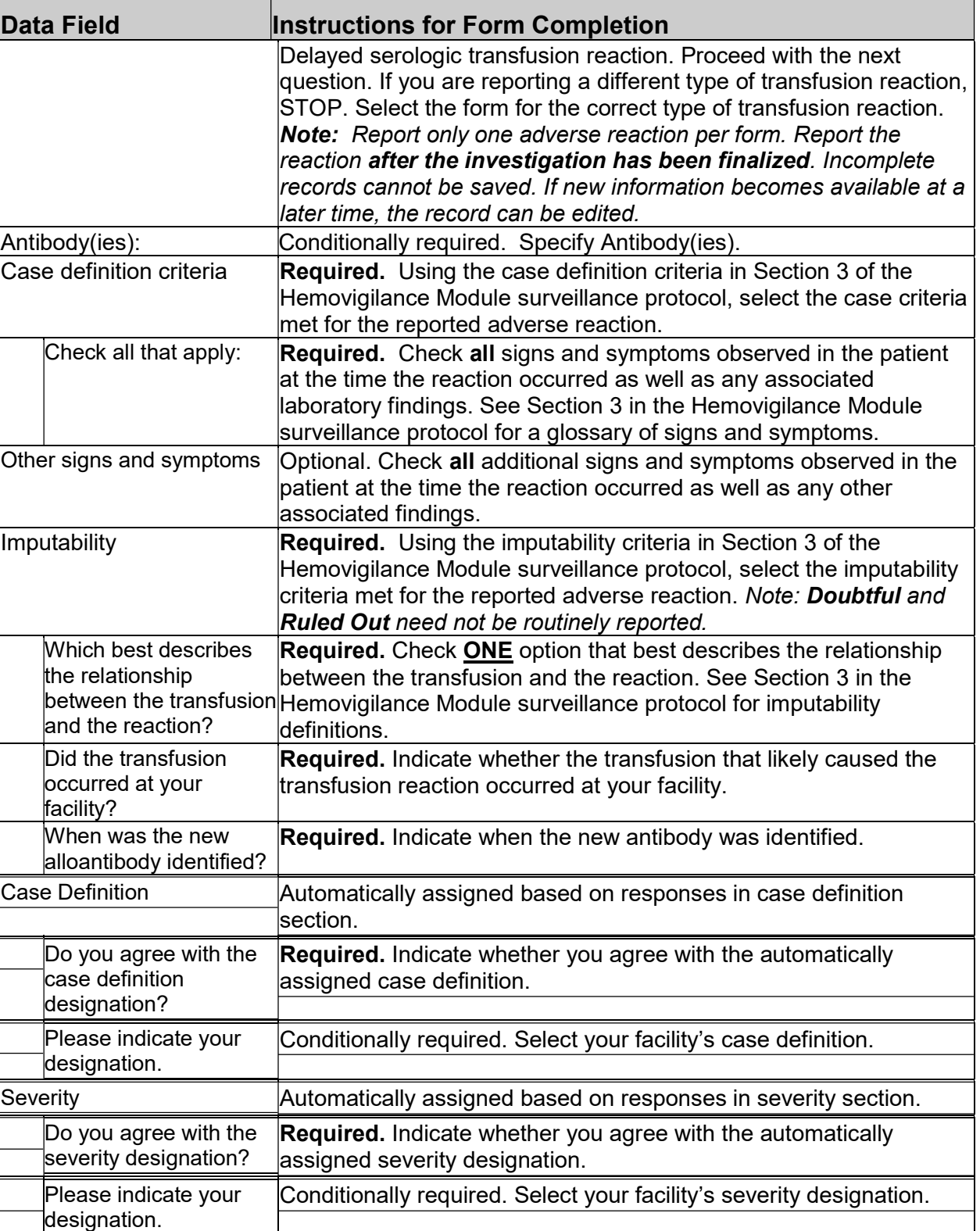

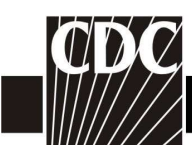

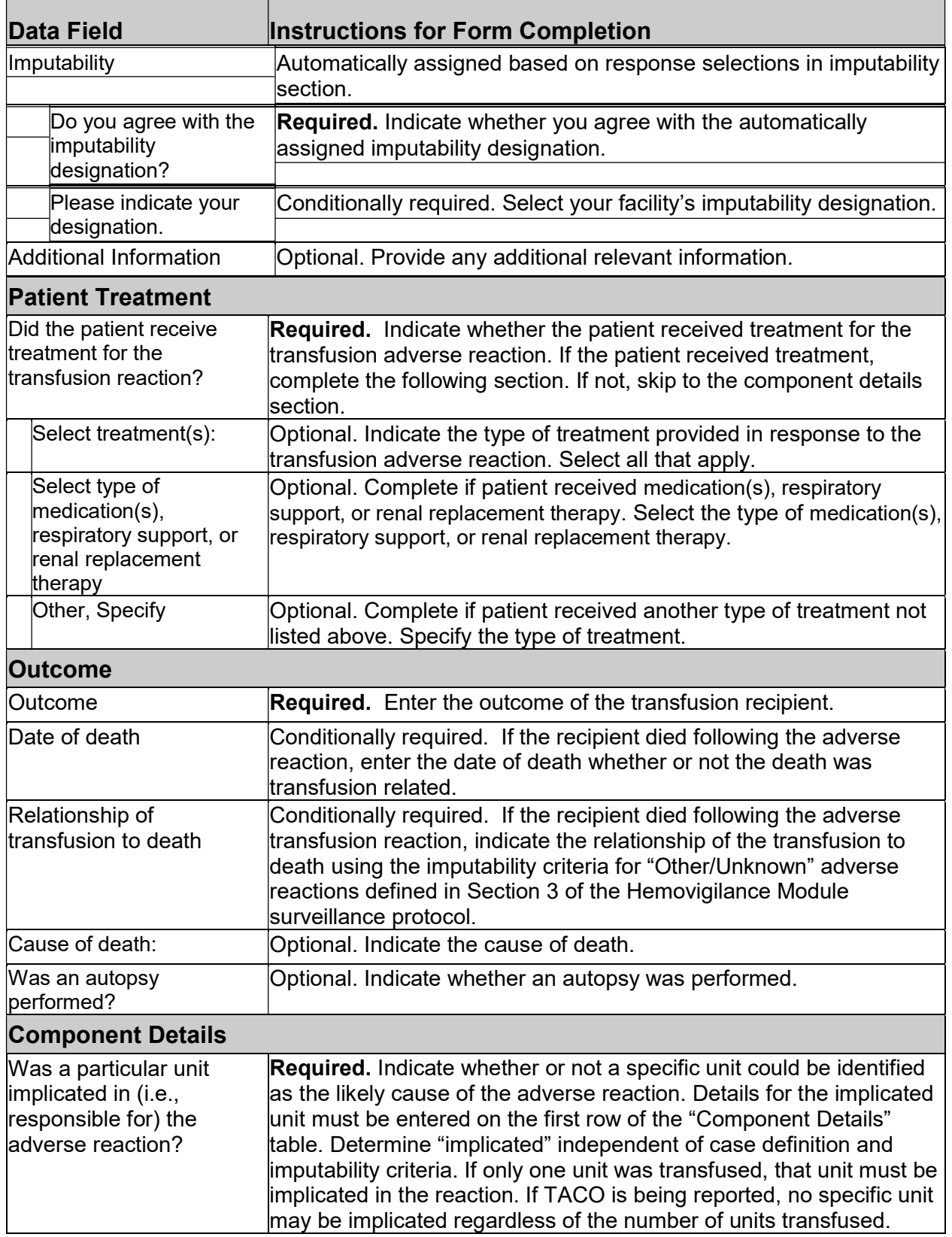

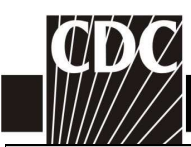

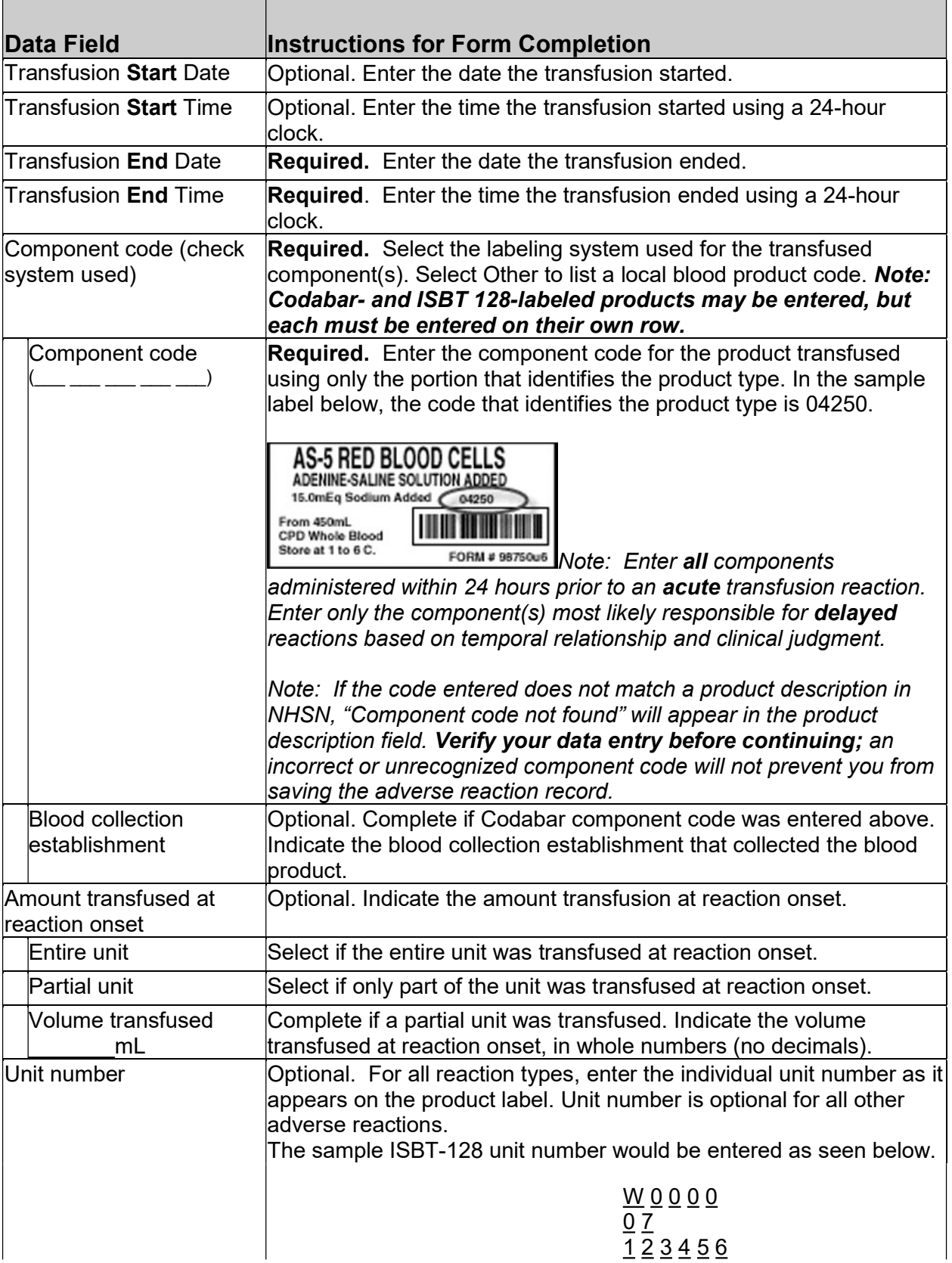

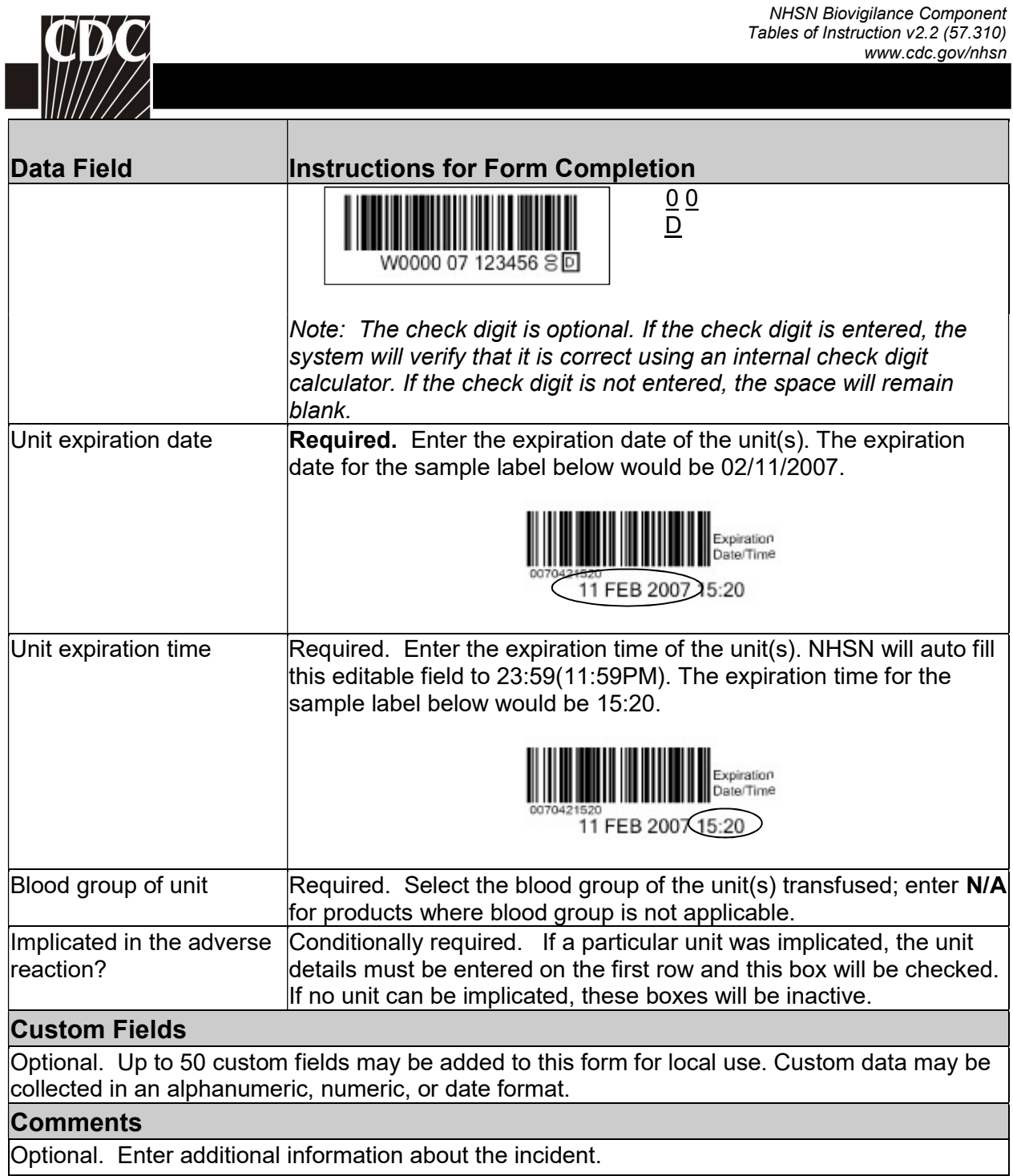

\_\_\_\_\_